# **Natural-Join Operation**

Natural join  $(\infty)$  is a binary operation that is written as  $(r \bowtie s)$  where *r* and *s* are relations. The result of the natural join is the set of all combinations of tuplesin r and *s* that are equal on their common attribute names.

More formally the semantics of the natural join are defined as follows:

$$
r \bowtie s = \pi R \cup S(\sigma r.A1 = s.A1 \land r.A2 = s.A2 \land ... \land r.An = s.An (r \times s))
$$

where :

*R ∩ S = {A1, A2, . . . , An} R is a relation schema of r S is a relation schema of s*

a relational schema is the design for the table. It includes none of the actual data, but is like a blueprint or design for the table

For an example consider the tables *Employee* and *Dept* and their natural join:

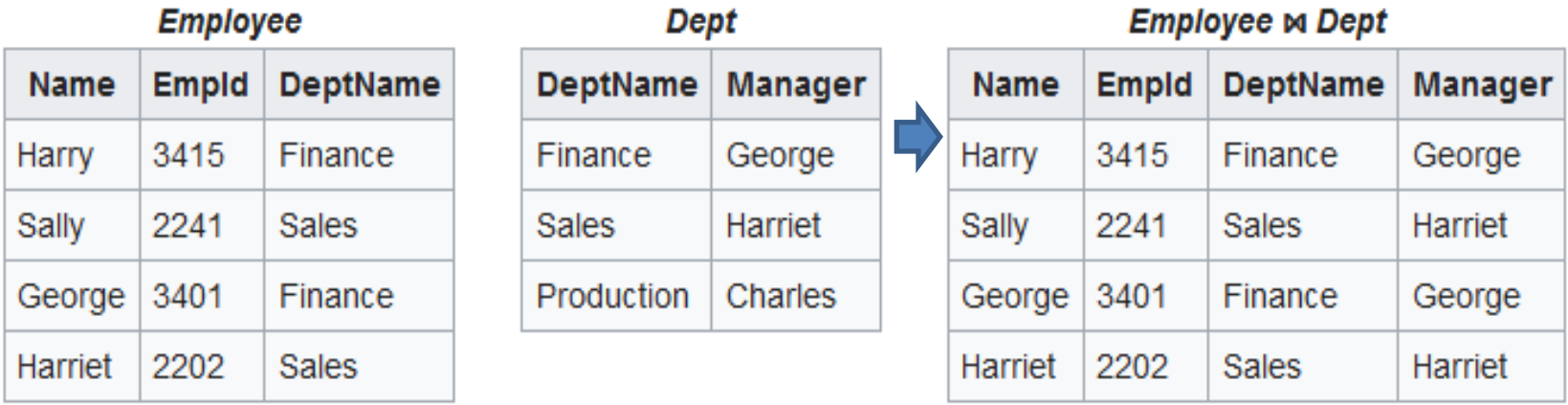

# **Natural-Join Operation (cont.)**

## Ilustration of **Employee**  $\bowtie$  **Dept** operation :

#### *Employee* ⋈ *Dept = E*<sup>∪</sup> *D ( Employee.DeptName = Dept.DeptName (Employee × Dept))*

Where :

 $E \cap D$  = {Deptname}, E is a relation schema of Employee, D is a relation schema of Dept

## **Employee**X **Dept**

1

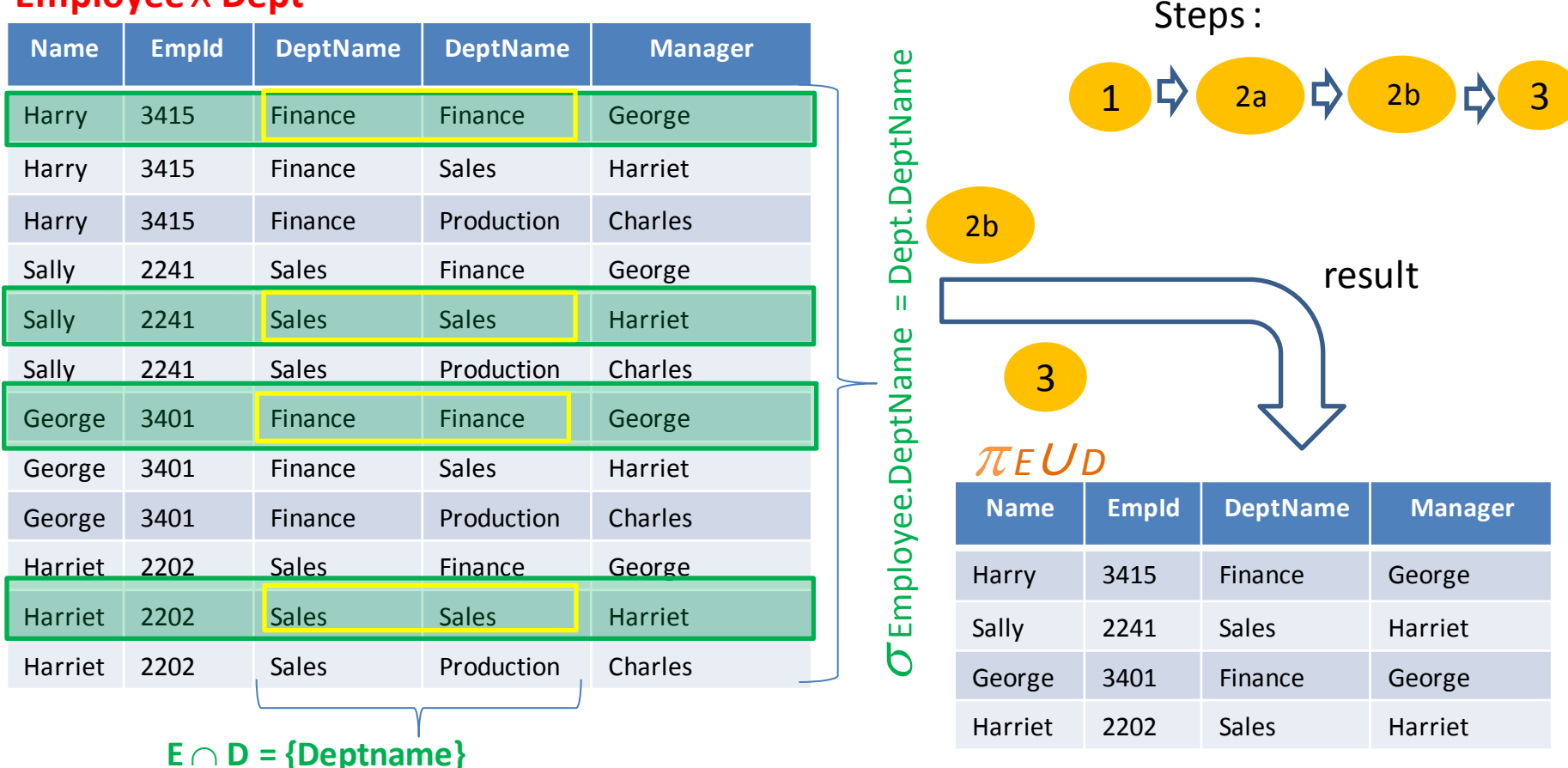

# **Natural-Join Operation (cont.)**

if we want to join three relations such as instructor, teaches, and course, then the natural join operation can be written:

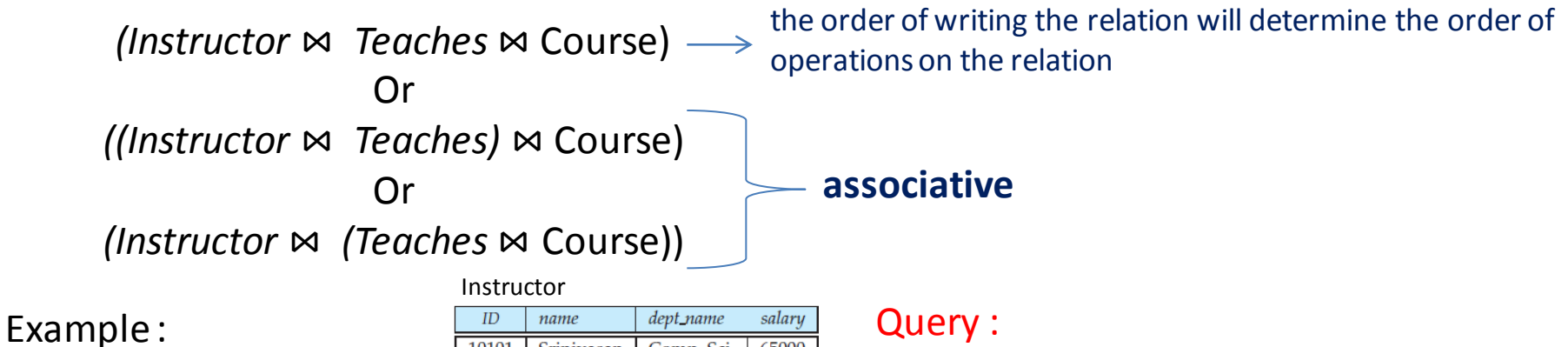

#### Teaches

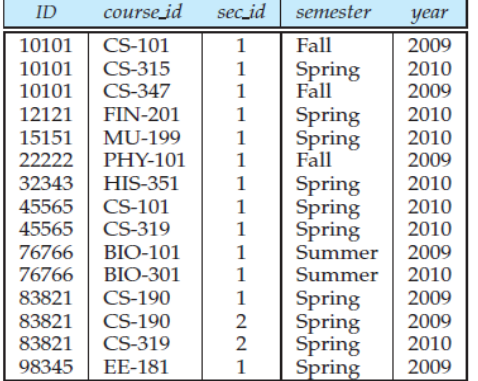

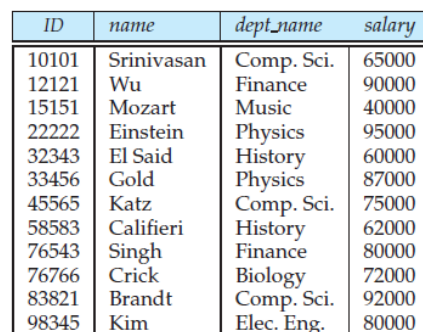

#### Course

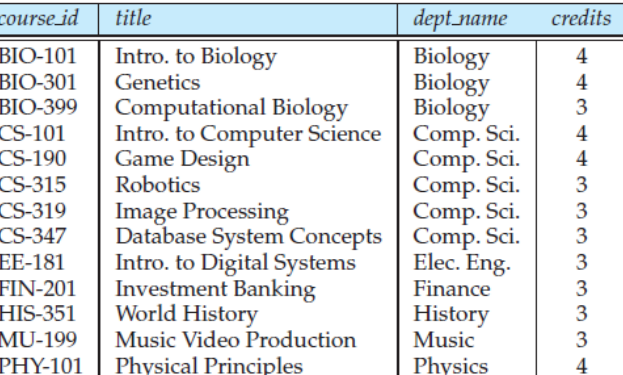

## *name,title,semester ( Instruktor.dept\_name ="Comp. Sci." (instructor* ⋈ *teaches* ⋈ *course))*

#### Output ??

# **Theta-Join Operation**

The theta join operation is a variant of the natural-join operation.

Consider relations  $r(R)$  and  $s(S)$ , and let  $\theta$  be a predicate on attributes in the schema R  $\cup$  *S*. The theta join operation *r s is defined as follows:* 

 $r \bowtie_{\theta} s = \sigma_{\theta}(r \times s)$ 

Theta join produces a relation containing tuples which criteria satisfy  $\theta$  of Cartesian product of R and S relation schema. Criteria can use relational operators (≤, <, =,>, ≥). Theta join operation is an extension of natural join.

Example 1 :

Airport

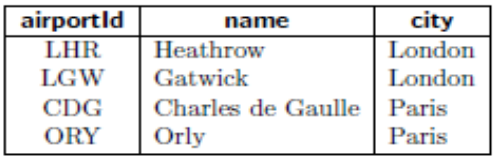

#### Flight

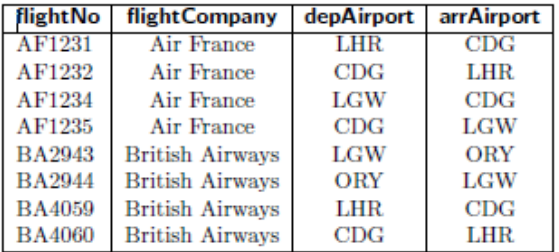

*Airport* ⋈ *Airport.airportId=Flight.depAirport Flight*

Output ??

# **Theta-Join Operation (Cont.)**

#### Example 2:

#### Employee Job\_grade

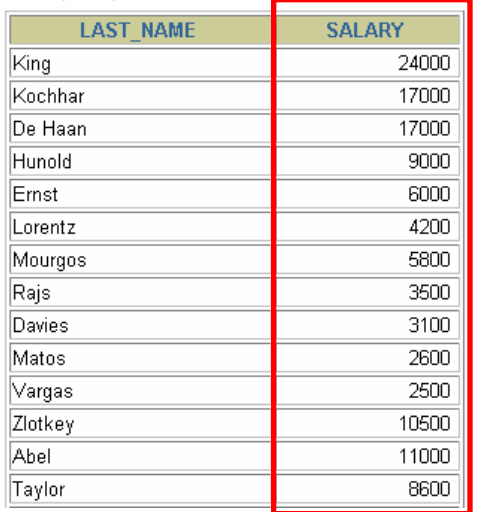

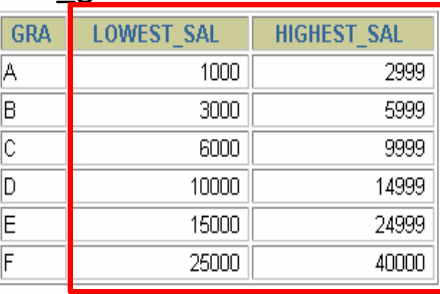

Relational Algebra :

*last\_name, salary, gra (Employee* ⋈*salary>=lowest\_sal ^ salary<=highest\_salDept)*

20 rows selected.

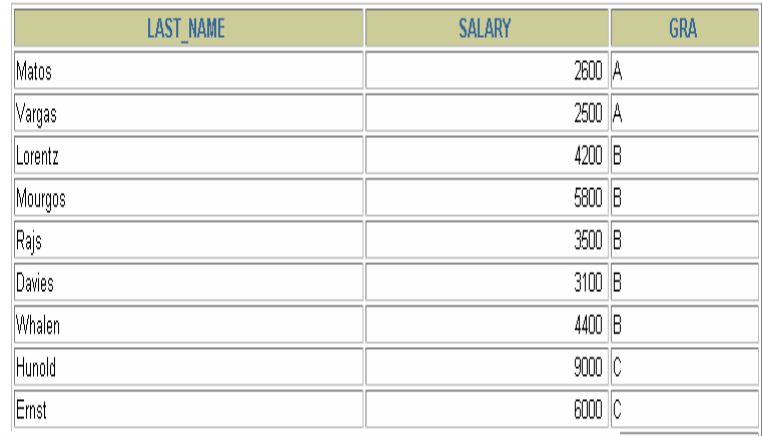

20 rows selected.

# **Outer Join Operation**

The outer-join operation is an extension of the join operation to deal with missing information. The outer join operation works in a manner similar to the natural join operation, but preserves those tuples that have no relationship with other relation (null values).

#### Example :

The result of operation outer of Employee and Dept relation is :

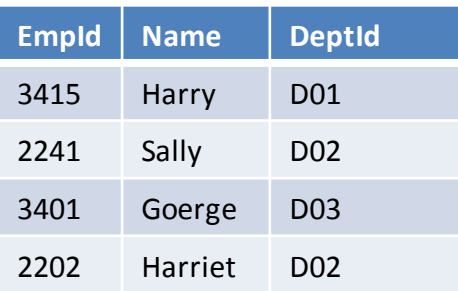

## Employee

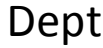

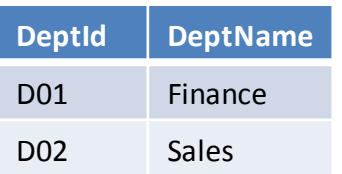

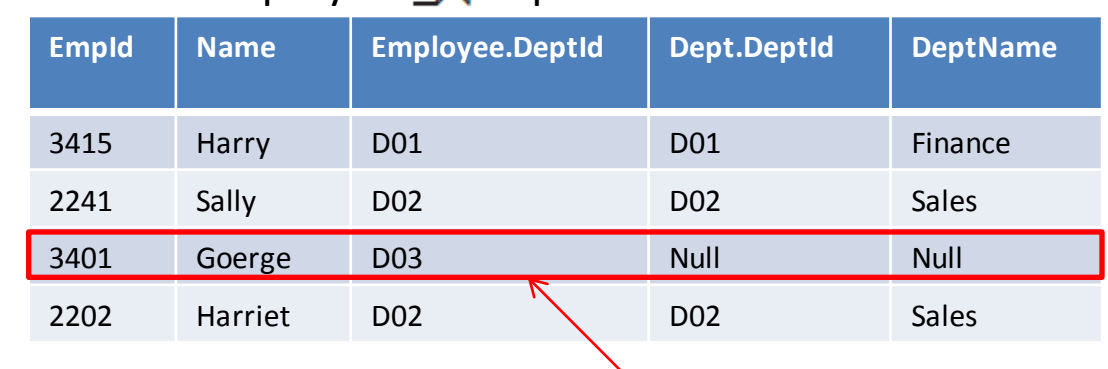

Employee  $\neg$  Dept

All tuples in the left relation that did not match with any tuple in the right relation

# **Outer Join Operation**

There are actually three forms of the outer operation namely left outer join, denoted  $\rightarrow$ ; right outer join, denoted  $\Join$ ; and full outer join, denoted Left Outer Join takes all tuples in the left relation that did not match with any tuple in the right relation

Right Outer Join takes all tuples in the right relation that did not match with any tuple in the left relation

## Employee Example of the Right Outer Join :

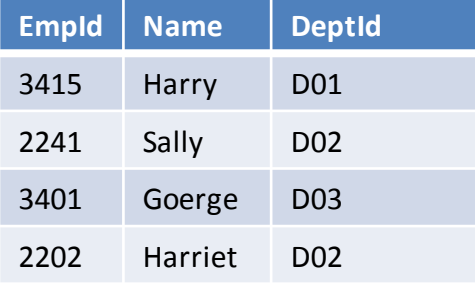

### Dept

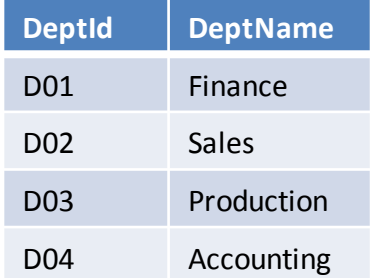

## Employee  $\mathbb{R}$ Dept

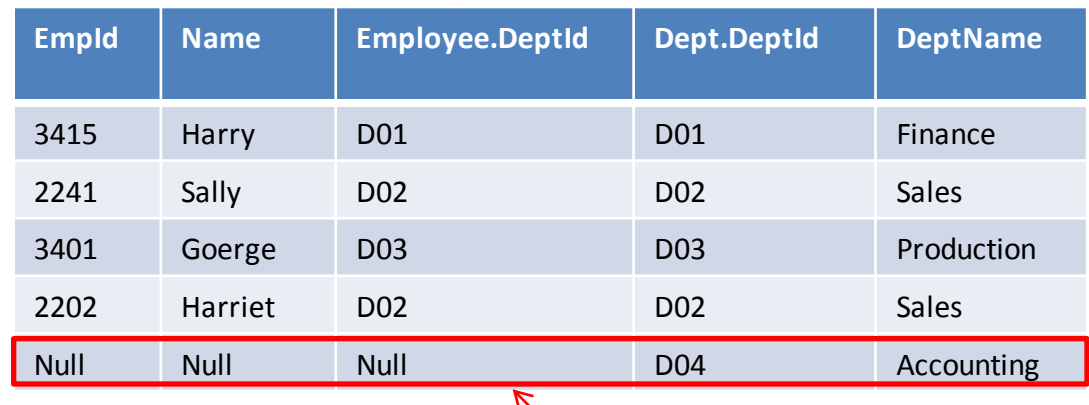

All tuples in the right relation that did not match with any tuple in the left relation

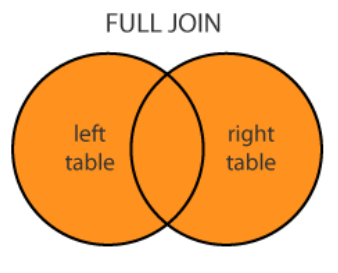

# **Outer Join Operation**

## Example of the Full Outer Join :

. . .

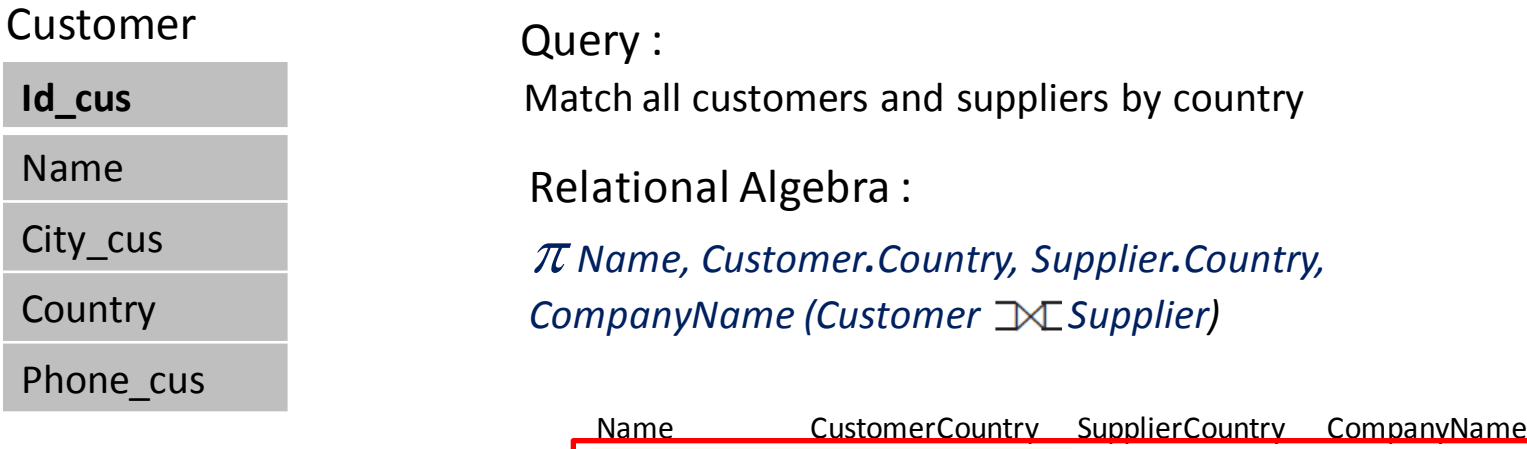

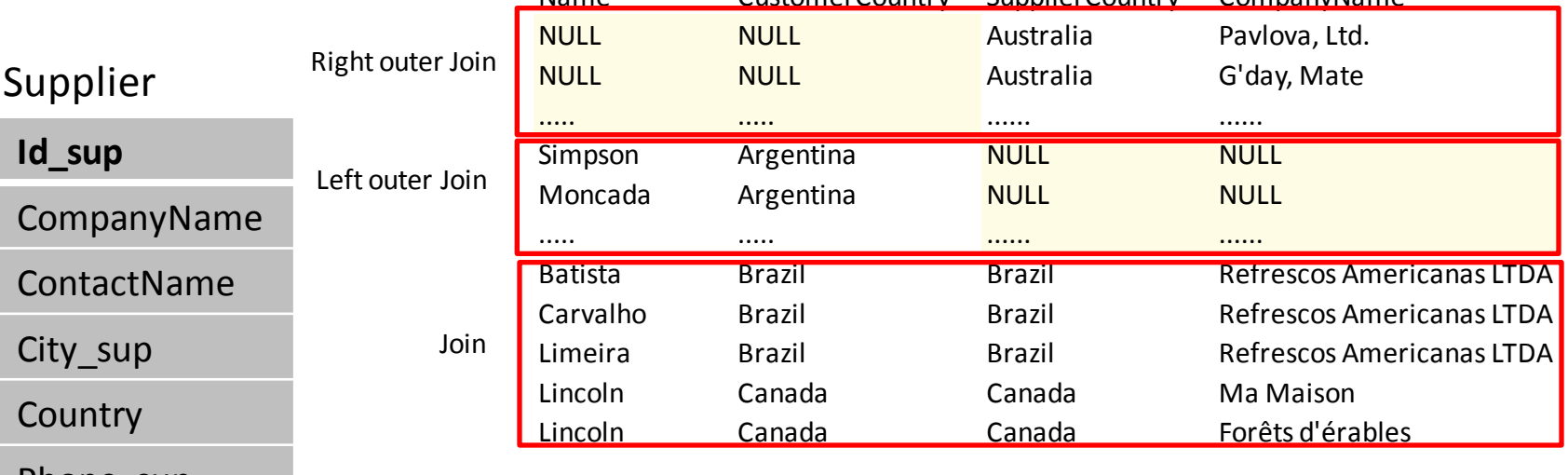

Phone\_sup

# **Assignment Operation**

It is convenient at times to write a relational-algebra expression by assigning parts of it to temporary relation variables. The assignment operation, denoted by  $\leftarrow$ , works like assignment in a programming language.

the illustrate of this operation is used to define the natural-join operation :

 $temp1 \leftarrow r \times s$  $temp2 \leftarrow \sigma_{r.A_1 = s.A_1 \land r.A_2 = s.A_2 \land ... \land r.A_n = s.A_n} (temp1)$  $result = \Pi_{R \cup S} (temp2)$ 

With the assignment operation, a query can bewritten as a sequential program consisting of a series of assignments followed by an expression whose value is displayed as the result of the query.

# **Aggregation Operation**

Aggregate functions take a collection of values and return a single value as a result. Aggregate functions denoted by  $G$  (calligraphic G).

## Type of the aggregate function : **sum( ), avg( ),min( ), max( ), count( )** .

**Instructor** 

. . .

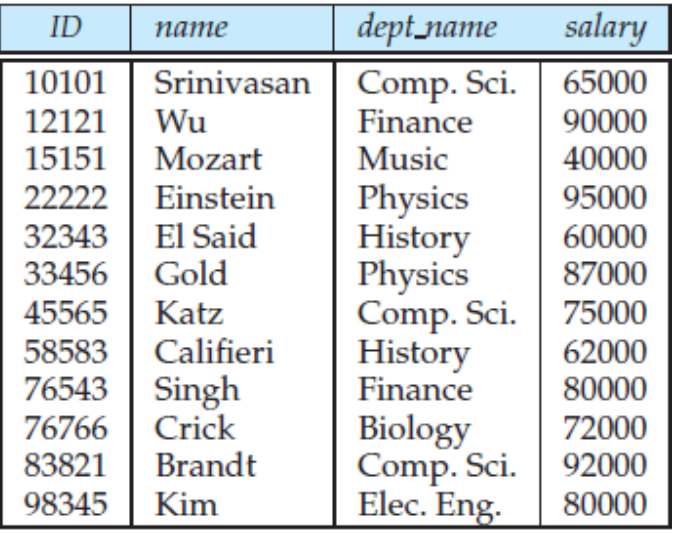

Example :

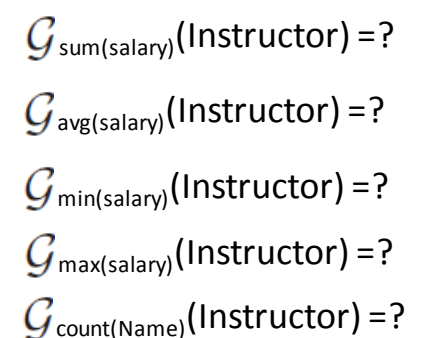

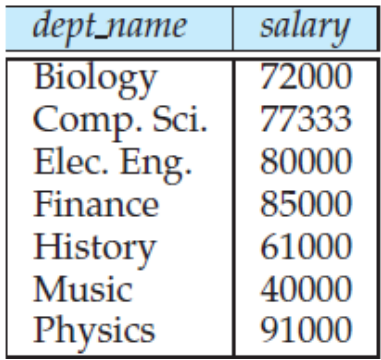

dept\_name  $G_{avg(salary}(\pi$  dept\_name (instructor))

The general form of the aggregation operation G is as follows :  $G_1, G_2, ..., G_n$   $\mathcal{G}_{F_1(A_1), F_2(A_2), ..., F_m(A_m)}(E)$ 

where *E* is any relational-algebra expression;  $G_1$ ,  $G_2$ ,  $\dots$  ,  $G_n$  constitute a list of attributes on which to group; each  $\mathsf{F}_\mathsf{i}$  is an aggregate function; and each  $A_i$  is an attribute name.

# **Exercise**

### Schema diagram for the university database

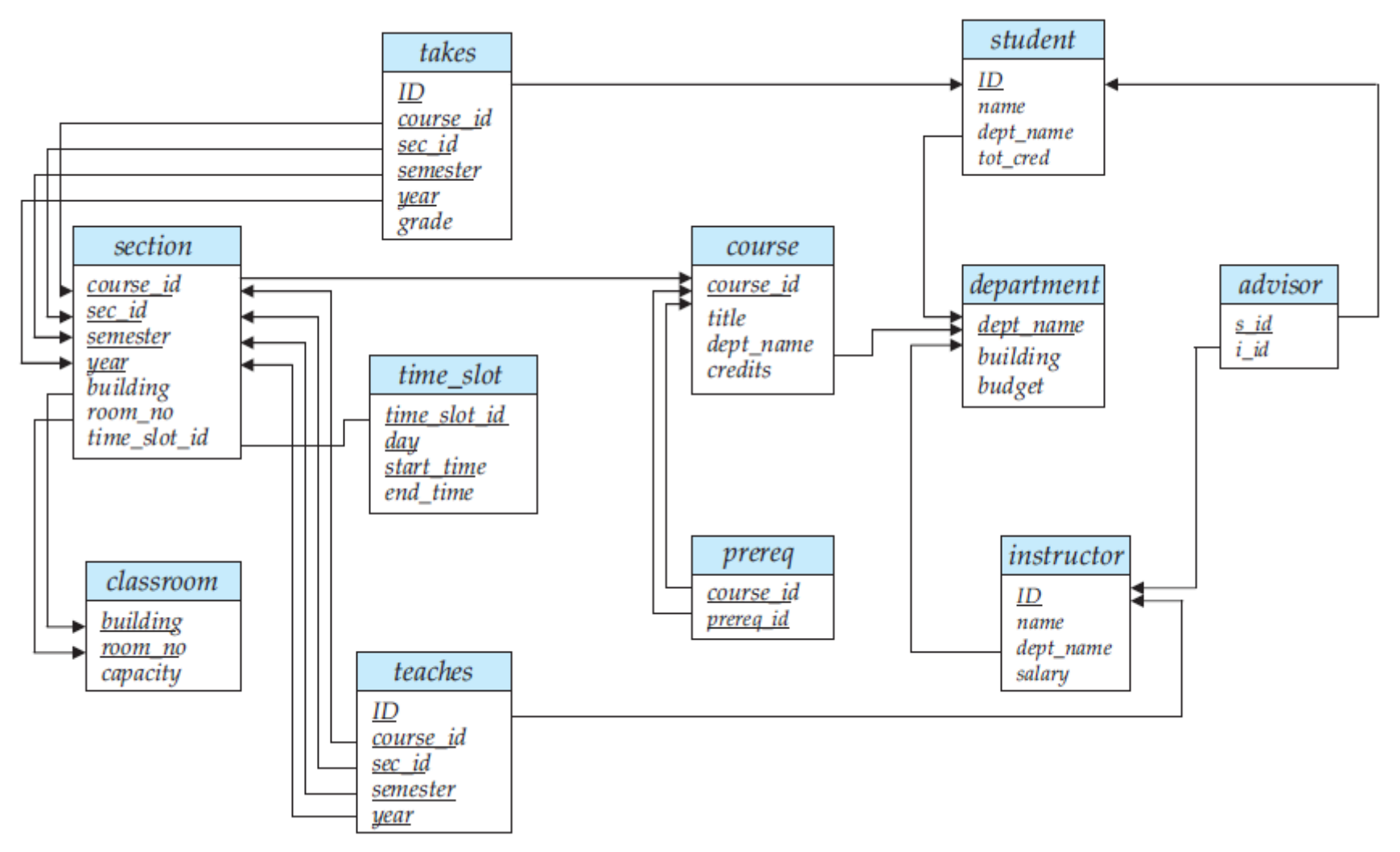

SQL data definition for part of the university database:

**create table** *department* (*dept\_name varchar (20), building varchar (15), budget numeric (12,2),* **primary key (***dept\_name));*

**create table** *course* (*course\_id varchar (7), title varchar (50), dept\_name varchar (20), credits numeric (2,0),* **primary key (***course id),* **foreign key (***dept\_name) references department);*

**create table** *instructor* (*ID varchar (5), name varchar(20) not null, dept\_name varchar (20), salary numeric (8,2),* **primary key (***ID),* **foreign key (***dept\_name) references department(dept\_name));*

**create table** *section* (*course\_id varchar (8), sec\_id varchar (8), semester varchar (6), year numeric (4,0), building varchar (15), room\_number varchar (7), time\_slot\_id varchar(4),* **primary key (***course\_id, sec\_id, semester, year),* **foreign key (***course\_id) references course* **(***course\_id));*

**create table** *teaches* (*ID varchar (5), course\_id varchar (8), sec\_id varchar (8), semester varchar (6), year numeric (4,0),* **primary key (***ID, course\_id, sec\_id, semester, year),***foreign key (***course\_id, sec\_id, semester, year) references section* **(***course\_id, sec\_id, semester, year),***foreign key (***ID) references instructor***(***ID));*

*etc....*

## The Tuples of some tables of the university database:

#### Instructor

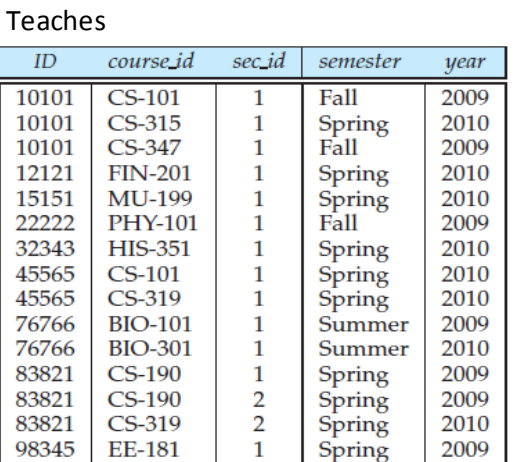

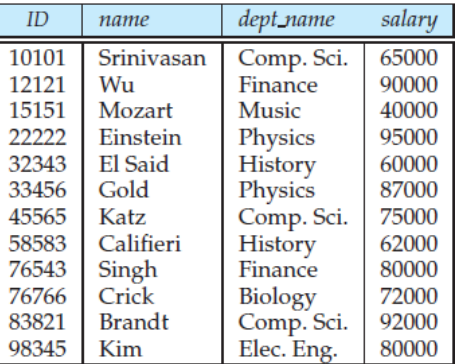

#### Section

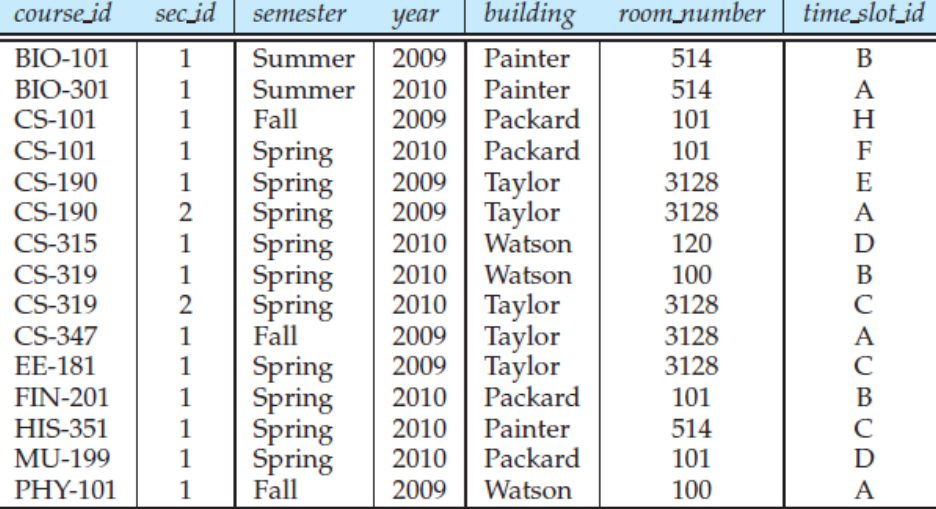

#### Department

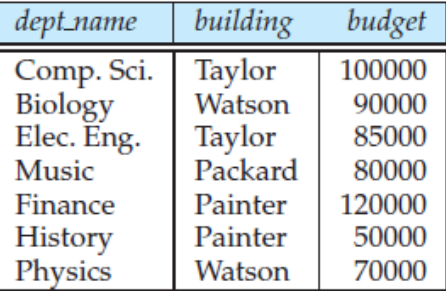

#### Course

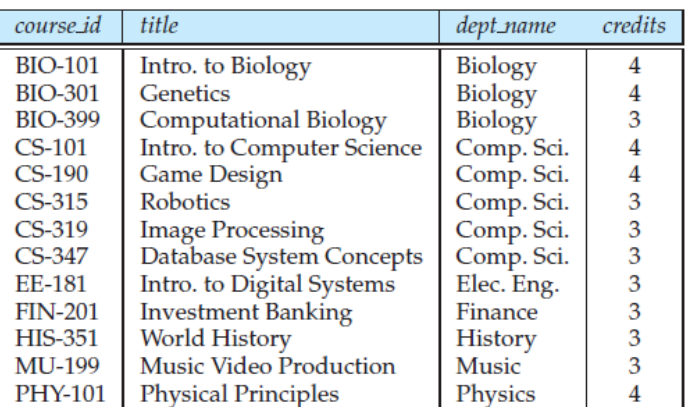

#### Student

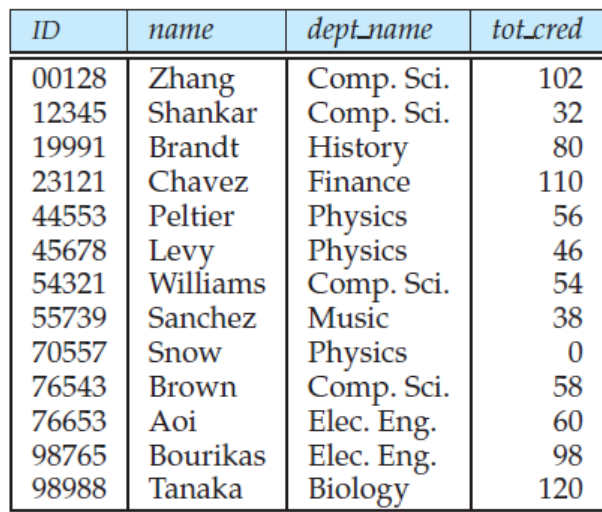

#### **Practical Task :**

- 1. Create a university database that consists of tables such as the schema diagram above (SQL data definition and tuples of some tables as shown above)
- 2. Please complete SQL data definition and tuples of some tables others
- 3. Fillthe tuple of each table at least 10 tuples
- 4. Write the following queries in Relational Algebra and SQL :
	- 1. Finds the names of all instructors in the History department
	- 2. Finds the instructor ID and department name of all instructors associated with a department with budget of greater than \$95,000
	- 3. Finds the names of all instructors in the Comp. Sci. department together with the course titles of all the courses that the instructors teach
	- 4. Find the names of all students who have taken the course title of "Game Design".
	- 5. For each department, find the maximum salary of instructors in that department. You may assume that every department has at least one instructor.
	- 6. Find the lowest, across all departments, of the per-department maximum salary computed by the preceding query.
	- 7. Find the ID and names of all students who do not have an advisor.

### **the practical task will evaluate at next week, Thursday, 09.30-12.00 WIB, H.6.12**